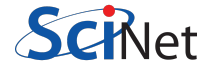

# **Scalable Data Analysis: R**

Jonathan Dursi 23 Oct 2014

# **Today's Outline**

Today will look something like this:

- Brief Intro to R (30 min) **·**
- Memory in R (10 min) **·**
- BigMemory (30 min) **·**
- Parallel Package (90 min) **·**
	- Multicore **-**
	- Snow **-**
- Lunch (1 hr) **·**
- Foreach (30 min) **·**
- Rdsm (30 min) **·**
- pbdR (1 hr) **·**
- Scalable Data Analysis Best Practices (30 min) **·**

# **R for the Pythonically Inclined**

# **R for the Pythonically Inclined**

- Primitive types
- Lists **·**
- Vectors **·**
- Slicing **·**
- NA **·**
- Matrices, Arrays **·**
- Dataframes **·**
- Functions **·**
- \*pply: lapply, apply, tapply **·**

# **Quick Intro to R**

R and Python have important similarities…

- Scripting language
- Interactive use, with or without IDE (IDLE/IPython; RStudio)
- Large repository of community packages **·**
- Profilers, debuggers **·**
- Object oriented, polymorphic **·**
- High-level functions

# **Quick Intro to R**

…but also important differences

- R is all about data analysis: not general purpose language **·**
	- Several important things (numerics, visualization) are baked into language, not  add-ons
	- Not as useful outside of number crunching **-**
- R is designed with interactive data exploration in mind **·**
	- Lots of suprising things "just work" interactively **-**
	- Makes it a little difficult to debug large non-interactive programs **-**
- R is closer to functional in approach **·**

# **R Types**

Enter in these statements and play with them:

```
a \langle -1; b \rangle \langle -1.73; c \rangle \langle -1.73; d \rangle + FALSE; e \langle -1.73; d \ranglea + b## [1] 2.73
!d
## [1] TRUE
paste(c,e)
## [1] "hello world"
class(b)
```
## [1] "numeric" 7/170

# **R Types**

Similar primitive types

- integer **·**
- "numeric": floating types (as with Python, double precision) **·**
- logicals **·**
- character strings **·**

Some differences:

- R: idiomatic assignment operator is <- **·**
- logical literals are shoutier (TRUE/FALSE) **·**

#### **R Lists**

 $1 \leq L \leq \text{list}(a, b, c, d, e, pi)$ str(l)

## List of 6 ## \$ : num 1 ## \$ : num 1.73 ## \$ : chr "hello" ## \$ : logi FALSE ## \$ : chr "world" ## \$ : num 3.14

 $l[[6]]$ 

## [1] 3.141593

l[1:2]

## [[1]] ## [1] 1 ## ## [[2]]

### **R Lists**

As with python lists, can be of various types - including lists

Note:

- Indexing individual items in a list is done with [[ ]]. **·**
- $\cdot$  Indexing starts at 1, as with most scientific computing languages. (Indices, not offsets.)
- Slicing is done with [ ]; and last item is included (unlike python) **·**
- What does slicing with a negative number do eg, l[-1]? **·**

#### **R Named Lists**

```
named.list <- list(value=5,word="text",number=7.3)
str(named.list)
```
## List of 3 ## \$ value : num 5 ## \$ word : chr "text" ## \$ number: num 7.3

named.list\$value; named.list[["number"]]

## [1] 5

## [1] 7.3

names(named.list)

## [1] "value" "word" "number"

#### **R Vectors**

Unlike python, vectors are built into the language

- Homogenous (same type) **·**
- Compact **·**
- Not nested **·**
- Like numpy vectors **·**

```
a \leftarrow c(1, 2, 3)b <- c("Hello","World","From","A","Vector")
str(b)
```
## chr [1:5] "Hello" "World" "From" "A" "Vector"

 $d \le -1:17$ str(d)

## int [1:17] 1 2 3 4 5 6 7 8 9 10 ...

# **Appending to vectors**

Can add to vectors (or even lists) using c()

- Use sparingly! Better to fill length you need first, using seq() or rep(), then set **·** elements as needed.
- Increasing length of vector/list one at a time is:
	- slow **-**
	- likely to cause memory problems **-**

*# probably bad*

a <- c(1,2,3); a <- c(a,4); a <- c(a,5); a

## [1] 1 2 3 4 5

*# probably bad and certainly funny-looking* a[length(a)+1]  $\leq -6$ ; a

## [1] 1 2 3 4 5 6

### **Appending to vectors**

 $rep(1,3)$ 

## [1] 1 1 1

seq(17,23)

## [1] 17 18 19 20 21 22 23

*# good* a <-  $rep(0,5)$ ; a[4] <- 4; a[5] <- 5; a

## [1] 0 0 0 4 5

When not sure of what an R function does, can use help:

help(seq)

#### **R Vectors**

As with numpy vectors, certain operations happen automatically on vectors

```
b \leq -\text{rep}(2,5); d \leq -\text{sample}(c(TRUE, FALSE), 5, replace=True)a*b
```
## [1] 0 0 0 8 10

sin(a)

## [1] 0.0000000 0.0000000 0.0000000 -0.7568025 -0.9589243

#### !d

## [1] FALSE FALSE TRUE TRUE FALSE

#### a[d]

## [1] 0 0 5 15/170

# **More Slicing**

Can slice with:

- vectors of integers **·**
- ranges (which are really just vectors of integers)
- vector of booleans (which pull out the values corresponding to TRUE) **·**

a[2:4]; a[c(1,3,5)] ## [1] 0 0 4 ## [1] 0 0 5  $a[-c(1,2,3)]$ ;  $a[a<3]$ ## [1] 4 5 ## [1] 0 0 0

#### **NA**

Let's try extending the a vector by another 3 items, and only set the last one:

```
a
## [1] 0 0 0 4 5
a[length(a)+3] < -9a
## [1] 0 0 0 4 5 NA NA 9
```
NA (Not Available) is used to represent missing or invalid data. The right thing to do with NAs will depend on the application, but will often need to deal with NAs specially.

#### **NA**

#### Can use is.na() to pick out NAs:

is.na(a)

## [1] FALSE FALSE FALSE FALSE FALSE TRUE TRUE FALSE

a[!is.na(a)]

## [1] 0 0 0 4 5 9

 $a[i s, na(a)]$   $\le -1$ 

a

## [1] 0 0 0 4 5 -1 -1 9

#### **NA**

Most math operations on NAs will return NA; generally have built-in optional ways of dealing with them.

 $a[a == -1]$  <- NA a ## [1] 0 0 0 4 5 NA NA 9 sum(a) ## [1] NA sum(a,na.rm=TRUE)

## [1] 18

#### **Matrices, Arrays**

Vectors are generalized into matrix and array types - matrices are 2d and you can do matrix math on them:

```
A \leq matrix(rnorm(9), nrow=3, ncol=3); b \leq 1:3
class(A)
```
 $##$  [1] "matrix"

A

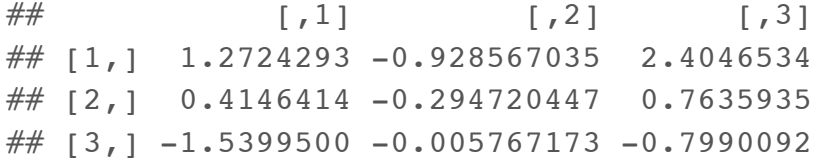

 $A$   $8*$   $b$ 

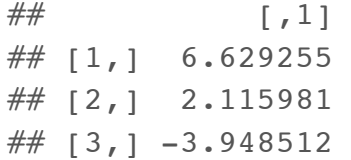

20/170

### **Matrices, Arrays**

Vectors are generalized into matrix and array types - matrices are 2d and you can do matrix math on them:

t(A)

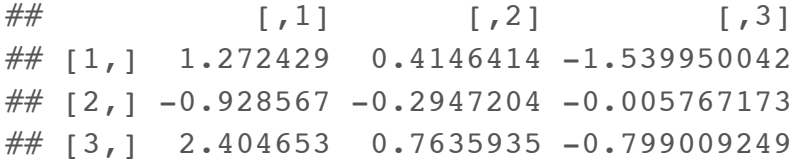

b

## [1] 1 2 3

solve(A,b)

## [1] 167.2186 -604.9507 -321.6726

### **Matrices, Arrays**

Arrays can have any rank

 $B \le - \arctan(1:12, c(2,3,2))$ class(B)

## [1] "array"

B

 $##$ , , 1 ##  $\#$  [, 1] [, 2] [, 3]  $\# \#$   $[1,]$  1 3 5  $\# \#$   $[2,]$  2 4 6 ##  $##$ , , 2 ##  $\#$  [, 1] [, 2] [, 3] ## [1,] 7 9 11  $\# \#$  [2,] 8 10 12

### **Data frames**

Data frames are a building block for data analysis in R; in python, pandas data frames are based on them.

A data frame is a *list* of *vectors*; each vector (a column of the frame) has the same length, but different columns may have different types.

Thus every row of the frame is a list.

```
data <- read.csv("data/idealgas/ideal-gas-fixedV-small.csv")
class(data); str(data)
```
## [1] "data.frame"

## 'data.frame': 100 obs. of 5 variables: ## \$ X : int 1 2 3 4 5 6 7 8 9 10 ... ## \$ pres: num 99000 99250 99500 99750 100000 ... ## \$ vol : num 0.0244 0.0244 0.0244 0.0244 0.0244 0.0244 0.0244 0.0244 0.0244 ... ## \$ n : num 0.8 0.8 0.8 0.8 0.8 0.8 0.8 0.8 0.8 0.8 ... ## \$ temp: num 363 365 365 364 366 ...

# **Data frames slicing**

Accessing parts of the data frame makes a lot more sense when you remember it's just a list of vectors.

data[1:3,"vol"]

## [1] 0.0244 0.0244 0.0244

 $data[2,]$ 

## X pres vol n temp ## 2 2 99250 0.0244 0.8 364.8595

data\$pres[4:5]

## [1] 99750 100000

# **Updating Data Frames**

**Performance tip**: While you *can* update individual items in a data frame via slicing:

```
data[1, "vol"] <- 12
```
it turns out this is extremely slow and memory intensive, for boring reasons. If you have do a number of such updates, try to minimize the number of updates to the dataframe.

*E.g.*, extract a column, update it, and then update the whole column at once:

vol <- data\$vol  $vol \le -2.*vol+1$ data\$vol <- vol

### **R Functions**

```
What do the following do?
```

```
a \le -1:5doubleVector <- function(x) { x \le -x^*2 }
doubleVector2 <- function(x) { x*2 }
a
doubleVector(a)
a
a <- doubleVector2(a)
a
```
#### **R Functions**

#### What do the following do?

```
a \le -1:5doubleVector <- function(x) { x \leq -x^2 }
doubleVector2 <- function(x) { x*2 }
a
## [1] 1 2 3 4 5
doubleVector(a)
a
## [1] 1 2 3 4 5
a <- doubleVector(a)
a
## [1] 2 4 6 8 10
```
# **R Functions**

R tends towards functional programming; functions aren't normally called for side effects.

Return whatever values are needed.

Typical upsides/downsides to functional programming:

- Easy to read, understand, debug **·**
- Makes parallelism somewhat easier **·**
- Requires lots of temporary memory (copies being made) **·**

# **Apply family of functions**

The apply family of functions make it very easy (and fast) to repeatedly apply a function to a lot of individual elements.

"Higher level functions": functions that apply functions.

Very common functionality in functional programming environments

Many parallel routines are parallel versions of these higher level functions.

- **lapply**: apply a function to each element of a list/vector, get a list back **·**
- **sapply**: simplify the lapply return list to a vector or array if possible **·**
- **apply**: apply function to rows, columns, or individual elements of an array **·**
- **tapply**: apply function to subsets of a list/vector **·**
- **mapply**: (not covered): apply function to "transpose" of lists. Pass two lists of length **·** three, apply fuction to first items of lists, then second, then third.

# **Lapply**

Repeatedly applies a function to each element of a list or a vector. (Think list comprehensions.) Let's say we wanted to show that as N grew larger, the mean of N normally distributed random numbers tended to zero.

```
mean.n.rnorm <- function(n) {
  random.nums <- rnorm(n)
  mean(random.nums)
}
ns < -c(1,10,100,1000,10000)lapply(ns, mean.n.rnorm)
\# [[1]]
\# [1] -1.147657
## 
\# [[2]]
\# [1] -0.2155276
## 
\# [[3]]
\# \# [1] -0.006790555
## 
\# [[4]]
## [1] -0.03718887
## 
## [[5]]
## [1] 0.007448216
```
# **Lapply**

We could even do this in two steps, applying rnorm to the list of ns, and then mean to the list-of-vectors:

```
ns < -c(1,10,100,1000,10000)random.nums <- lapply(ns, rnorm)
means <- lapply(random.nums, mean)
means
\# [1]]
## [1] -2.153528
## 
## [[2]]
\# [1] -0.3463529
## 
## [[3]]
\# [1] -0.04793373
## 
## [[4]]
## [1] -0.001286234
## 
## [[5]]
## [1] 0.003927185
```
# **Sapply**

And we can get that final result as a sometimes-more-convenient vector rather than list with sapply:

 $ns < -c(1,10,100,1000,10000)$ random.nums <- lapply(ns, rnorm) means <- sapply(random.nums, mean) means

## [1] 1.04741708 -0.54441476 -0.19241777 -0.03963452 0.00955447

means\*means

## [1] 1.097083e+00 2.963874e-01 3.702460e-02 1.570895e-03 9.128789e-05

# **Sapply/Vapply**

**Performance Tip**: If you know the size and type that sapply will return, create such a vector/matrix and use vapply, passing it the example object as the third parameter (everything else stays the same.) Can be substantially faster, more memory-effective for large outputs.

# **Apply**

Easier to just demonstrate:

```
A \leq - matrix(1:9, nrow=3, ncol=3)
A
## [1] [2] [73]\# \# [1,] 1 4 7
## [2,] 2 5 8
## [3,] 3 6 9
apply(A, MARGIN=1, max) # max of each row
## [1] 7 8 9
apply(A, MARGIN=2, max) # max of each col
## [1] 3 6 9
```
# **Apply**

Apply applies a function to the rows (MARGIN=1) or columns (MARGIN=2) of an array. (also relevent here: rowSums, colSums)

You can also apply it to each element by using MARGIN=1:2.

Here we square each element of the array.

A  $\#$  [, 1] [, 2] [, 3]  $\# \#$   $[1, 1 \ 1 \ 4 \ 7]$  $\# \#$  [2,] 2 5 8  $\# \#$  [3,] 3 6 9 apply(A, MARGIN=1:2, function(x) { x\*\*2 }) *# square of each item*  $\#$  [, 1] [, 2] [, 3]  $\#$   $[1, 1 1 16 49]$  $\# \#$  [2,] 4 25 64 ## [3,] 9 36 81

# **Tapply**

Finally, tapply is also a lot easier to just demonstrate than explain:

str(data)

## 'data.frame': 100 obs. of 5 variables: ## \$ X : int 1 2 3 4 5 6 7 8 9 10 ... ## \$ pres: num 99000 99250 99500 99750 100000 ... ## \$ vol : num 0.0244 0.0244 0.0244 0.0244 0.0244 0.0244 0.0244 0.0244 0.0244 ... ## \$ n : num 0.8 0.8 0.8 0.8 0.8 0.8 0.8 0.8 0.8 0.8 ... ## \$ temp: num 363 365 365 364 366 ...

tapply(data\$temp, data\$n, mean) *# mean temperature, binned by n*

 $\# \#$  0.8 0.9 1 1.1 ## 374.0273 332.7460 299.0366 272.7240

Above, tapply takes the temperature values, splits them up into a list of vectors by the values of n, and applies mean to each vector.
## **Tapply/split**

Try playing with split to understand the splitting:

split(data\$temp, data\$n)

How would you get the mean values given that split list?

# **Scalable Data Analysis in R**

#### **What do you need to scale?**

One turns to parallel computing to solve one of two problems:

- My program is too **slow**. Perhaps using more processors *e.g.*, all cores on my **·** desktop — will make things faster.
	- Compute bound. **-**
	- Tools: parallel/multicore, Rdsm **-**
- My program crashes due to lack of **memory**. Perhaps splitting the problem up onto **·** multiple nodes in a cluster will give it access to enough memory to run.
	- Memory bound **-**
	- Tools: parallel/snow, pbdR, **-**

*Not* on this list:

My program constantly randomly reads from and writes to thousands of files and **·** these operations are very slow.

These I/O bound problems are not easily solved with parallelism - adding more processors or nodes doesn't necessarily help (can make worse).

# **R and Memory**

#### **A Few Words on R and Memory**

Because R frequently needs to make temporary copies, hitting memory limit frequently becomes a problem.

Avoiding hitting that limit too early requires some caution.

Need to know how R handles variables and memory.

#### **Garbage Collection**

Like a lot of dynamic languages, R relies on *garbage collection* to limit memory usage.

"Every so often", a garbage collection task runs and deletes variables that won't be used any more.

You can force the garbage collection to run at any given time by calling  $\alpha c$  (), but this almost never fixes anything significant.

How can the gc know that you're not going to use that big variable in the next line?

Gc needs your help to be effective.

# **Useful commands for memory management**

gc(verbose=TRUE), or just gc(TRUE). **·**

- gc() alone probably won't help anything. This calls gc() likely not very useful but  gives verbose output, returning current memory usage as a matrix.
- ls() **·**
	- **-** Lists current variables
- object.size() **·**
	- Pass it a variable, it prints out its size. Pass it get("variablename") (*eg*, quoted)  and it will get that variable and print its size.
- rm()
	- **-** Deletes a variable you're not going to use. Lets gc() go to work.
- Fun little one-liner which prints out all variables by size in bytes: **·**

sort( sapply(  $ls()$ , function(x) {  $object.size(qet(x))$  } ), decreasing=TRUE )

## **Object.size() and gc(TRUE)**

Let's play with object.size() and gc(TRUE):

gc(TRUE)

## used (Mb) gc trigger (Mb) max used (Mb) ## Ncells 267667 14.3 407500 21.8 350000 18.7 ## Vcells 514759 4.0 1031040 7.9 870823 6.7

```
old.mem <- gc(TRUE)[,c(1:2,5:6)]
x \le - rep(0.,(16*1024)**2)
xsize <- object.size(x)
xsize
```
## 2147483688 bytes

## **Object.size() and gc(TRUE)**

Let's play with object.size() and gc(TRUE):

xsize

## 2147483688 bytes

print(xsize,units="MB")

## 2048 Mb

new.mem <- gc(TRUE)[,c(1:2,5:6)] new.mem-old.mem

## used (Mb) max used (Mb) ## Ncells 295 0.1 35223 1.9 ## Vcells 268435801 2048.0 268190592 2046.1

#### **Object.size() and gc(TRUE)**

Now let's delete the object and see how system memory behaves:

rm(x) final.mem <-  $qc(TRUE)$  [, $c(1:2,5:6)$ ] final.mem

## used (Mb) max used (Mb) ## Ncells 268087 14.4 385223 20.6 ## Vcells 515296 4.0 269061415 2052.8

final.mem-old.mem

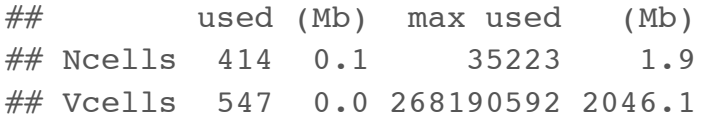

#### **Better to Use Functions**

Can certainly make sure you  $rm$  () any temporary intermediate variable...

```
trunc.gc <- function() { gc(TRUE)[c(1:2,5:6)] }
orig.gc <- trunc.gc()
x \le - rnorm(16*1024*1024)
s \le - \text{sum}(x)s
\# [1] -667.4828
rm(x)
after.gc <- trunc.gc()
after.gc - orig.gc
## used (Mb) max used (Mb)
## Ncells 46 0 0 0
## Vcells 52 0 0 0
```
#### **Better to Use Functions**

… but if you use functions:

- Variables deleted as they fall out of scope **·**
- Code is more readable, maintable, reusable **·**

```
rnorm.sum <- function(n) {
 x \le - rnorm(n)
 sum(x)}
orig.gc <- trunc.gc()
rnorm.sum(16*1024*1024)
\# [1] -4429.352
after.gc <- trunc.gc()
after.gc - orig.gc
## used (Mb) max used (Mb)
## Ncells 12 0 0 0
## Vcells 7 0 0 0
```
# **Single-Node Out-of-Core Computations with Bigmemory**

# **Out Of Core / External Memory Computation**

Some problems require doing fairly simple analysis on a data set too large to fit into memory.

- Min/mean/max **·**
- Data cleaning **·**
- Even linear fitting is pretty simple **·**

In that case, one processor may be enough; you just want a way to not overrun memory.

*Out of Core*, or *External Memory* computation leaves the data on disk, bringing in to memory only what is needed/fits at any given point.

For some computations, this works well (but note: disk access is always *much* slower than memory access.)

### **Bigmemory Package**

The bigmemory package defines a generalization of a matrix class, big.matrix, which can be *file-backed* - that is, can exist primarily on disk, with parts brought into memory when necessary.

This approach works fairly well when one's data access involves passing through the entire data set once or a very small number of times, either combining data or extracting a subset.

Packages like bigalgebra or biganalytics (not covered here) build onbigmemory.

#### **Ideal gas Data Set**

In data/idealgas, we have a set of synthetic data files describing an ideal gas experiment - setting temperature, amount of material, and volume, and measuring the pressure.

Simple data sets:

```
small.data <- read.csv("data/idealgas/ideal-gas-fixedT-small.csv")
small.data[1:2,]
```
## X pres vol n temp ## 1 1 99000 0.02036345 0.8 300 ## 2 2 99250 0.02018306 0.8 300

Row name, pressure (Pa), volume ( $m<sup>3</sup>$ ), N (moles), and temperature (K).

A larger data set consisting of 124M rows, 5.8GB, is sitting in ideal-gas-fixedT-large.csv, and we'd like to do some analysis of this data set. But the size is a problem.

#### **A Note on File Formats**

Let's consider the humble .csv file:

\$ ls -sh1 airOT2010.\* 151M airOT2010.RDS 151M airOT2010.Rdata **1.4G airOT2010.csv**

\$ Rscript timeexamples.R [1] "Reading Rdata file" user system elapsed 11.697 0.616 12.319 [1] "Reading RDS file" user system elapsed 11.041 0.644 11.694 **[1] "Reading CSV file" user system elapsed 140.640 3.352 144.142**

#### **A Note on File Formats**

CSV — or really, any text-based format — is the worst possible format for quantiative data. It manages the trifecta of being:

- Slow to read **·**
- Huge **·**
- Inaccurate

Converting floating point numbers back and forth between internal represenatations and strings is slow and prone to truncation.

Use binary formats whenver possible. .Rdata is a bit prone to change; .RDS is modestly better. Portable file formats like HDF5 (for data frames) or NetCDF4 (for matrices and arrays) are compact, accurate, fast (not as fast as .Rdata/.RDS), and can be read by tools other than R.

## **Creating a file-backed big matrix**

We've already created a big.matrix file from this data set, using

```
data <- read.big.matrix("data/idealgas/ideal-gas-fixedT-large.csv", header=TRUE, 
                         backingfile="data/idealgas/ideal-gas-fixedT-large.bin",
                         descriptorfile="ideal-gas-fixedT-large.desc")
```
This reads in the .csv file and outputs a binary equivalent (the "backingfile") and a descriptor (in the "descriptorfile") which contains all of the information which describes the binary blob.

You can read the descriptorfile: more ideal-gas-fixedT-large.desc

Done for you since initial convertion takes 12 minutes for this set - kind of boring.

**Note**: converts into a *matrix*, which is a less flexible data type than a data frame; homogeneous type. Here, we'll use all numeric.

Let's do some simple analysis on the data set and see how memory behaves.

library(bigmemory, quiet=TRUE)

```
## 
## bigmemory >= 4.0 is a major revision since 3.1.2; please see packages
## biganalytics and and bigtabulate and http://www.bigmemory.org for more information.
```

```
orig.gc <- trunc.gc()
data <- attach.big.matrix("data/idealgas/ideal-gas-fixedT-large.desc")
trunc.gc()-orig.gc
```
## used (Mb) max used (Mb) ## Ncells 1108 0.1 0 0 ## Vcells 1599 0.0 0 0

Let's do some simple analysis on the data set and see how memory behaves.

data[1:2,]

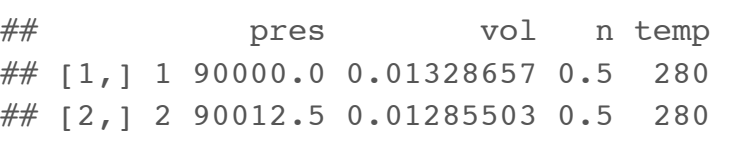

system.time(min.p <- min(data[,"pres"]))

## user system elapsed ## 0.617 1.169 5.597

trunc.gc()-orig.gc

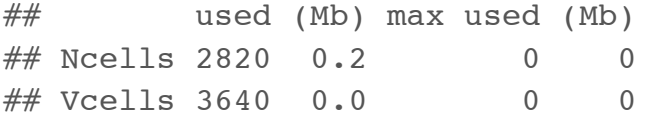

That only took ~7 seconds to scan through 124M records to find a minimum. Let's try a few other calculations: Let's do some simple analysis on the data set and see how memory behaves.

min.p

## [1] 90000

system.time(max.p <- max(data[,"pres"]))

## user system elapsed ## 0.620 0.667 3.770

system.time(mean.t <- mean(data[,"temp"]))

## user system elapsed ## 1.376 1.361 7.205

Going through the same column a second time was faster, because some of the data was cached; going through a new column was about the same speed as the first. What has that done to memory?

trunc.gc()-orig.gc

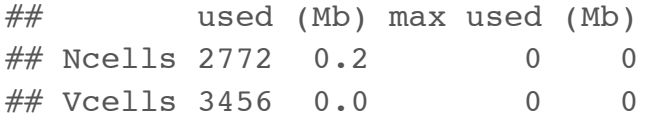

Let's try something more complicated: we know that averaged over our data, we should have  $pV = nRT$ . Let's try to infer the gas constant *R*:

system.time(sum.pv <- sum(data[,"pres"]\*data[,"vol"]))

## user system elapsed ## 1.826 4.594 15.887

system.time(sum.nt <- sum(data[,"n"]\*data[,"temp"]))

## user system elapsed ## 1.672 3.723 13.777

sum.pv/sum.nt

## [1] 8.314471

And we're still not using that much memory.

trunc.gc()-orig.gc

## used (Mb) max used (Mb) ## Ncells 2790 0.2 0 0.0 ## Vcells 3524 0.0 104175967 794.8

Let's extract a subset of the data and analyze it.

The mwhere command in bigmemory lets us search through the data for **m**ultiple conditions, and extract that data:

```
system.time(subset.data <- data[mwhich(data, cols=c("n","pres"),
                                        vals=c(1.,101000.), comps="eq", op="AND"),])
```
## user system elapsed ## 1.581 0.195 3.288

class(subset.data)

 $\#$  [1] "matrix"

fit  $\leq - \ln(\text{vol} \leq \text{temp}, \text{data=as.data}.\text{frame}(\text{subset}, \text{data}))$ 

summary(fit)

```
## 
## Call:
## lm(formula = vol \sim temp, data = as.data-frame(subset.data))## 
## Residuals:
## Min 1Q Median 3Q Max 
## -1.243e-03 -3.155e-04 -3.487e-05 2.993e-04 1.289e-03## 
## Coefficients:
# Estimate Std. Error t value Pr(>|t|)
## (Intercept) -6.688e-04 4.711e-04 -1.42 0.156 
## temp 8.459e-05 1.569e-06 53.90 <2e-16 ***
## ---
## Signif. codes: 0 '***' 0.001 '**' 0.01 '*' 0.05 '.' 0.1 ' ' 1
## 
## Residual standard error: 0.0004595 on 639 degrees of freedom
## Multiple R-squared: 0.8197, Adjusted R-squared: 0.8194 
## F-statistic: 2905 on 1 and 639 DF, p-value: < 2.2e-16
```
object.size(subset.data)

## 26336 bytes

trunc.gc()-orig.gc

## used (Mb) max used (Mb) ## Ncells 19393 1.0 20961 1.1 ## Vcells 41409 0.3 104175967 794.8

Other options:

- morder or mpermute allow you to sort the data in memory or on disk **·**
- head and tail let you get the start/end rows **·**
- mwhich allows all sorts of slicing and dicing **·**
- sub.big.matrix lets you extract contiguous regions of the matrix **·**

## **Summary: bigmemory**

If you just have a data file much larger than memory that you have to crunch and the amount of actual computation is not a bottleneck, the bigmemory and related packages may be all you need.

Works best if:

- Data is of homogeneous type eg, all integer, all numeric, all string **·**
- Just need to work on a subset of data at a time, or **·**
- Just need to make one or two passes through the data to complete analysis **·**

#### **Bigmemory hands-on**

Im() doesn't work natively on a big.matrix - but we can write our own. If we have an OLS model  $\hat{y}_i = ax_i + b + \epsilon$ , we can fit it with

$$
b = \bar{y} - a\bar{x}
$$

 $a = \frac{\sum_i x_i y_i - n\overline{x}\overline{y}}{\sum_i x_i^2 - n\overline{x}\overline{x}}$ 

Using the examples above, fit a couple of columns of the ideal gas data set. Do the results make sense? (Once it's working, try fitting  $pV \propto nT$ .) How much memory is used?

**Using multiple processors in R**

# **Using multiple processors in R**

The rest of today will cover using more processors and/or nodes to do large-scale computations in R.

Outline:

- No-work parallelism: existing packages **·**
- parallel package: **·**
	- multicore (use all cores on a computer): non-windows **-**
	- snow (use all cores on a computer, or across a cluster) **-**
- foreach package: different interface to similar functionality **·**
- Rdsm: shared-memory parallelism (on-node) with big.matrix **·**
- pbdR: massive scale computation with MPI+R **·**

## **Existing parallelism**

It's important to realize that many fundamental routines as well as higher-level packages come with some degree of scalability and parallelism "baked in".

Open another terminal to your node, and run top while executing the following in R:

```
n \le -4*1024A <- matrix( rnorm(n*n), ncol=n, nrow=n )
B \le - matrix( rnorm(n*n), ncol=n, nrow=n)
C <- A 8*8 B
```
#### **Existing parallelism**

top - 16:04:19 up 1:51, 25 users, load average: 0.45, 0.31, 0.12 Tasks: 418 total, 2 running, 416 sleeping, 0 stopped, 0 zombie Cpu(s): 28.4%us, 0.4%sy, 0.0%ni, 71.2%id, 0.0%wa, 0.0%hi, 0.0%si, 0.0%st Mem: 37139328k total, 13250060k used, 23889268k free, 0k buffers Swap: 0k total, 0k used. 0k free, 2828968k cached SHR S %CPU MEM **PID USER** PR TIME+ P COMMAND NI VIRT RES 21903 ljdursi 20 0 1407m 696m 10m R 458.8 1.9  $0:58.33$  15 R

One R process using 458% of a processor.

R can be built using high performance threaded libraries for math in general, and linear algebra — which underlies *many* data analysis algorithms — in particular.

Here the single R process has launched several threads of execution – all of which are part of the same process, and so can see the same memory, eg the large matrices.

#### **Processes vs Threads vs CPUs vs Cores**

A process is a running program. It has data, the program code, and one or more threads of execution - points in the code that is currently being run.

A thread can see all of the data (and all other threads) within a process; you can't see anything outside of your own user process.

The operating system assigns running threads to cores (or CPUs, or processors, which are the same thing and I'll use the terms interchangably.)

"Core" is the least ambiguous term — an independent processing unit.
## **Split, Apply, Combine**

Popularized by Henry Wickham for R (in the paper describing his pylr pacakge), this has become a model for thinking about data analysis in R (and to some extent, pandas.)

Split the data set up into relevant sub-sets; apply some analysis to it; combine the results.

*E.g.*, seasonal detrending - break data up by months before applying. Break public health data up into relevant demographic groups, and apply analyses. Etc.

This is exactly the way to think about scalable data analysis. Split the data - or tasks on that data - up between computing elements; do the analyses; then combine the results somehow.

The details depend a great deal on the analyses (and the nature of the data.)

## **Packages that explicitly use parallelism**

For a complete list, see

<http://cran.r-project.org/web/views/HighPerformanceComputing.html>.

- Biopara
- BiocParallel for Bioconductor **·**
- bigrf Random Forests **·**
- caret cross-validation, bootstrap characterization of predictive models **·**
- GAMBoost boosting glms **·**

Plus packages that use linear algebra or other expensive math operations which can be implicitly multithreaded.

When at all possible, don't do the hard work yourself — look to see if a package already exists which will do your analysis at scale.

# **Using all Processors on a Computer with parallel/multicore**

## **The Parallel Package**

Since R 2.14.0 (late 2011), the parallel package has been part of core R.

Incorporates - and mostly supersedes - two other packages:

- multicore: for using all processors on a single processor. Not on windows. **·**
- snow: for using any group of processors, possibly across a cluster. **·**

Many packages which use parallelism use one of these two, so worth understanding.

Both create new *processes* (not threads) to run on different processors; but in importantly different ways.

## **Multicore - forking**

Multicore creates new processes by forking — cloning – the original process.

That means the new processes starts off seeing a copy of exactly the same data as the original. *E.g.*, first process can read a file, and then fork two new processes - each will see copy of the file.

*Not* shared memory; changes in one process will not be reflected in others.

Windows doesn't have fork(), so windows can't use these routines.

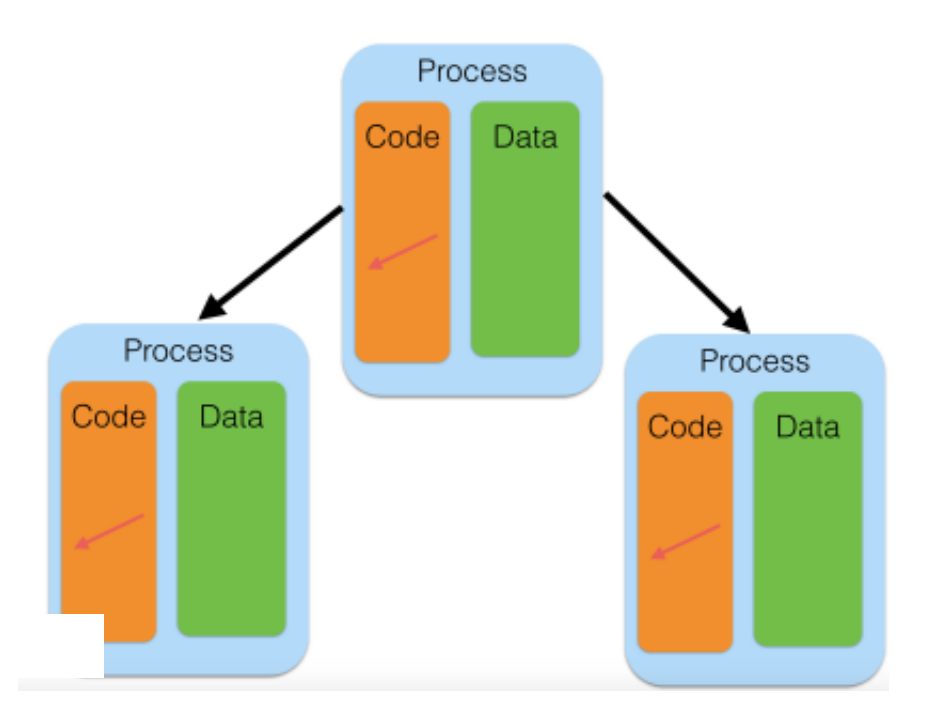

77/170

## **Multicore - forking**

**Performance Tip**: Modern OSs are lazy - the copy of memory isn't made unless it has to be, and it doesn't have to be until one process or the other writes to the memory.

That copy is slow, and takes new memory.

So in multicore, don't overwrite old variables if possible.

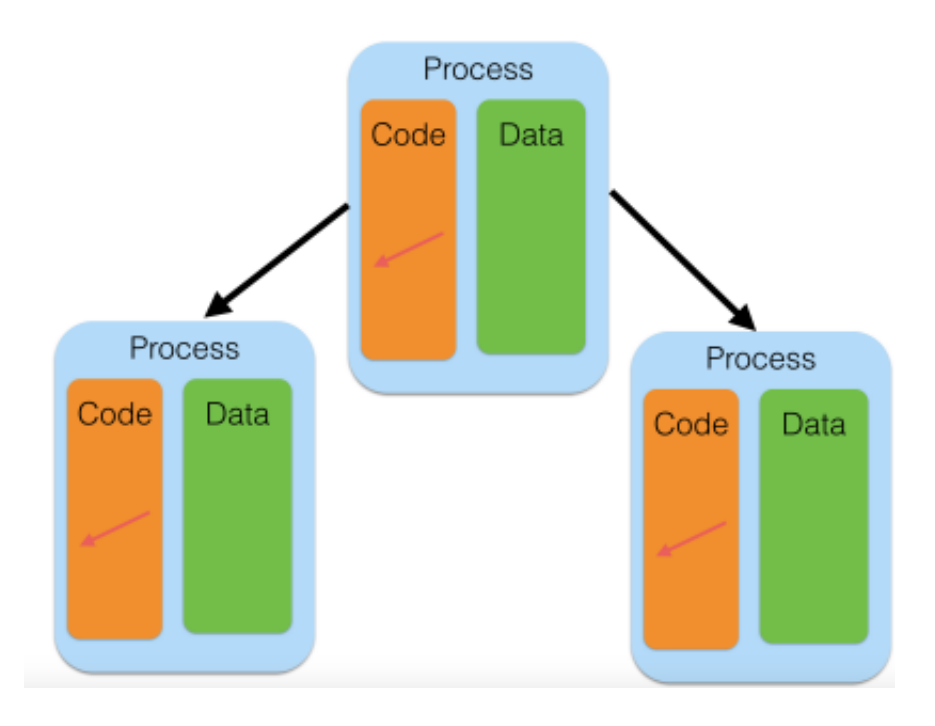

#### **Snow - Spawning**

Snow creates entirely new R processes to run the jobs.

A downside is that you need to explicitly copy over any needed data, functions.

But the upsides are that spawning a new process can be done on a remote machine, not just current machine. So you can in principle use entire clusters.

In addition, the flipside of the downside: new processes don't have any unneeded data less total memory footprint.

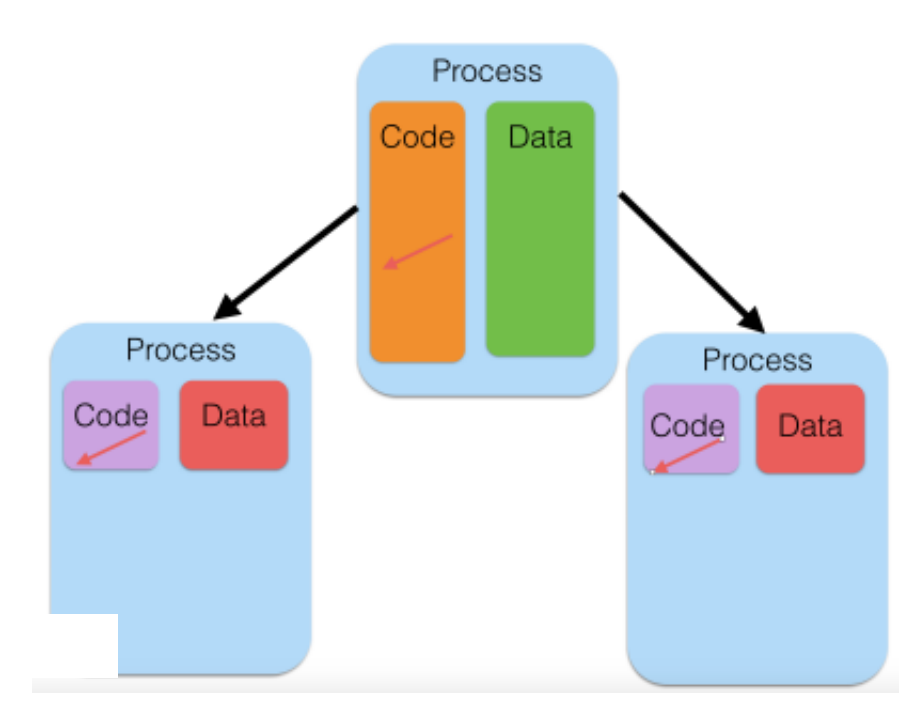

The simplest use of the multicore package is the pair of functions meparallel() and mccollect().

mcparallel() forks a task to run a given function; it then runs in the background. mccollect() waits for and gets the result.

Let's pick an example: reading the airlines data set, we want — for a particular month to know both the total number of planes in the data (by tail number) and the median elapsed flight time. These are two independant calculations, and so can be done independantly.

We start the two tasks with meparallel, and collect the answers with mecollect:

```
library(parallel, quiet=TRUE)
source("data/airline/read airline.R")
jan2010 <- read.airline("data/airline/airOT201001.csv")
unique.planes <- mcparallel( length( unique( sort(jan2010$TAIL NUM) ) ) )
median.elapsed <- mcparallel( median( jan2010$ACTUAL ELAPSED TIME, na.rm=TRUE ) )
ans <- mccollect( list(unique.planes, median.elapsed) )
ans
## $`60035`
## [1] 4555
## 
## $`60036`
## [1] 110
```
We get a list of answers, with each element "named" by the process ID that ran the job. We find that there are 4555 planes in the data set, and the median flight in the data set is 110 minutes in the air.

Does this save any time? Let's do some independent fits to the data. Let's try to see what the average in-flight speed is by fitting time in the air to distance flown; and let's see how the arrival delay correlates with the departure delay. (Do planes, on average, make up some time in the air, or do delays compound?)

 $system.time(fitt <- Im(DISTANCE \sim AIR TIME, data=jan2010))$ 

## user system elapsed ## 0.805 0.053 0.860

system.time(fit2 <-  $lm(ARR$  DELAY ~ DEP DELAY, data=jan2010))

## user system elapsed ## 0.379 0.033 0.413

So the time to beat is about 1.2s:

```
parfits <- function() {
  pfit1 <- mcparallel(lm(DISTANCE ~ AIR_TIME, data=jan2010))
  pfit2 <- mcparallel(lm(ARR_DELAY ~ DEP_DELAY, data=jan2010))
  mccollect( list(pfit1, pfit2) )
}
system.time( parfits() )
## user system elapsed 
## 3.484 0.282 1.317
```
We do see a savings of time  $-$  ~1.0s vs 1.2s (and the best we could have done is ~0.8s. Why?). But clearly actually forking the processes and waiting for them to rejoin itself takes some time.

This overhead means that we want to launch jobs that take a significant length of time to run - much longer than the overhead (hundredths to tenths of seconds for fork().)

## **Clustering**

Typically we want to do more than an itemized list of independent tasks - we have a list of similar tasks we want to perform.

melapply is the multicore equivalent of lapply - apply a function to a list, get a list back.

Let's say we want to see what similarities there are between delays at O'Hare airport in Chicago in 2010. Clustering methods attempt to uncover "similar" rows in a dataset by finding points that are near each other in some  $p$ -dimensional space, where  $p$  is the number of columns.

 $k$ -Means is a particularly simple, randomized, method; it picks  $k$  cluster centre-points at random, finds the rows closest to them, assigns them to the cluster, then moves the cluster centres towards the centre of mass of their cluster, and repeats.

Quality of result depends on number of random trials.

## **Clustering**

Let's try that with our subset of data:

```
# columns listing various delay measures
delaycols <- c(18, 28, 40, 41, 42, 43, 44)
air2010 <- readRDS("data/airline/airOT2010.RDS")
ord.delays <- air2010[(air2010$ORIGIN=="ORD"), delaycols]
rm(air2010)
ord.delays <- ord.delays[(ord.delays$ARR_DELAY_NEW > 0),]
ord.delays <- ord.delays[complete.cases(ord.delays),]
```
system.time( serial.res <- kmeans(ord.delays, centers=2, nstart=40) )

## user system elapsed ## 3.497 0.166 3.671

serial.res\$betweenss

## [1] 349691373

## **Clustering with lapply**

Running 40 random trials is the same as running 10 random trials 4 times. Let's try that approach with lapply:

```
do.n.kmeans <- function(n) { kmeans(ord.delays, centers=2, nstart=n) }
system.time( list.res <- lapply(rep(10,4), do.n.kmeans ) )
```
## user system elapsed ## 8.275 0.228 8.590

res <- sapply( list.res, function(x) x\$tot.withinss ) lapply.res <- list.res[[which.min(res)]] lapply.res\$withinss

## [1] 125489706 254304505

Get the same answer, but a little longer - bit of overhead from splitting it up and starting the process four times. We could make the overhead less important by using more trials, which would be better anyway.

## **Clustering with mclapply**

mclapply works the same way as lapply, but forking off the processes (as with mcparallel)

system.time( list.res <- mclapply( $rep(10,4)$ , do.n.kmeans, mc.cores=4 ) )

## user system elapsed ## 7.736 0.625 2.673

res <- sapply( list.res, function(x) x\$tot.withinss ) mclapply.res <- list.res[[which.min(res)]] mclapply.res\$tot.withinss

## [1] 379794211

## **Clustering with mclapply**

Note what the output of top looks like when this is running:

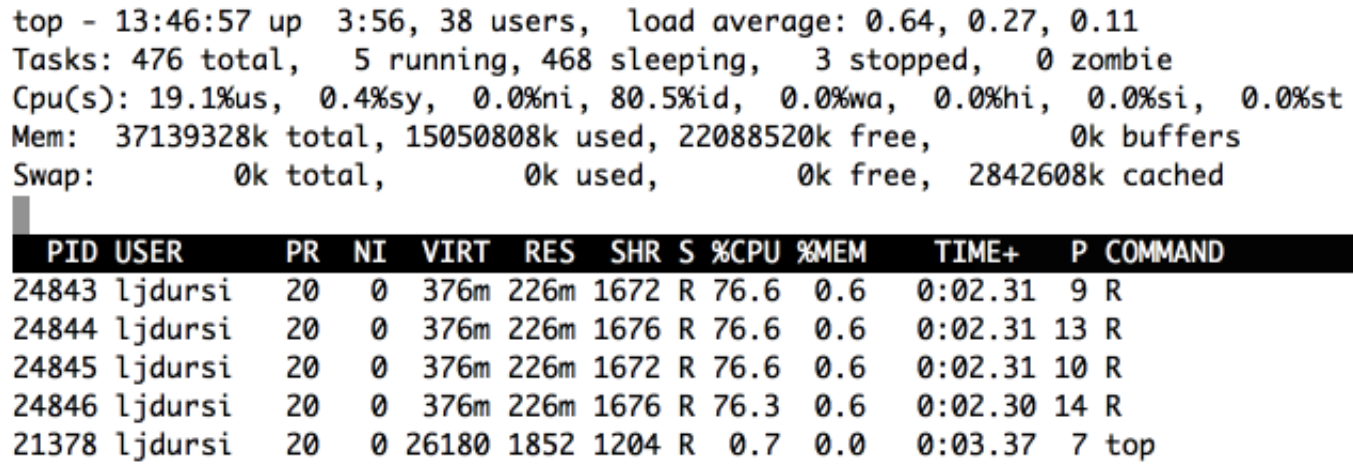

There are four separate processes running - not one process using multiple CPUs via threads.

## **Clustering with mclapply**

Looks good! Let's take a look at the list of results:

res

## [1] 379794211 379794211 379794211 379794211

What happened here?

#### **Parallel RNG**

Depending on what you are doing, it may be very important to have different (or the same!) random numbers generated in each process.

Here, we definitely want them different - the whole point is to generate different random realizations.

parallel has a good RNG suitable for parallel work based on the work of Pierre L'Ecuyer in Montréal:

```
RNGkind("L'Ecuyer-CMRG")
mclapply( rep(1,4), rnorm, mc.cores=4, mc.set.seed=TRUE)
\# [[1]]
\# [1] -0.2663316
## 
\# [[2]]
## [1] 0.05669145
## 
\# [[3]]
\# [1] -0.8542507
## 
\# [[4]]
## [1] -1.585133 90/170
```
## **Load balancing**

Let's say that, instead of running multiple random trials to find the best given a set of clusters, we were unsure of how many clusters we wanted to run:

```
do.kmeans.nclusters <- function(n) { kmeans(ord.delays, centers=n, nstart=10) }
time.it <- function(n) {   system.time( res <- do.kmeans.nclusters(n)) }
lapply(1:4, time.it)
```
 $##$  [[1]] ## user system elapsed ## 1.557 0.037 1.594 ## ## [[2]] ## user system elapsed ## 1.979 0.052 2.040 ##  $\#$  [[3]] ## user system elapsed ## 2.678 0.044 2.730 ##  $##$  [[4]] ## user system elapsed ## 3.948 0.049 4.003

## **Load balancing**

More clusters takes longer. If we were to mclapply these four tasks on 2 CPUs, the first CPU would get the two short tasks, and the second CPU would get the second, longer tasks - bad *load balance*.

Normally, we want to hand multiple tasks of work off to each processor and only hear back when they're completely done - minimal overhead. But that works best when all tasks have similar lengths of time.

If you don't know that this is true, you can do *dynamic* scheduling - give each processor one task, and when they're done they can ask for another task.

More overhead, but better distribution of work.

#### **Load balancing**

system.time( res <- mclapply(1:4, time.it, mc.cores=2) )

## user system elapsed ## 4.746 0.257 6.502

system.time( res <- mclapply(1:4, time.it, mc.cores=2, mc.preschedule=FALSE) )

## user system elapsed ## 13.114 0.809 6.213

So far we've seen splitting the tasks; let's consider splitting the dataset.

Let's make a histogram of the times flights took off - say, binned by the hour.

```
get.hour <- function(timeInt) timeInt %/% 100
count.hours <- function(range) {
  counts \leq rep(0,24)
   hours <- sapply(jan2010$DEP_TIME[range], get.hour)
   hist <- rle( sort(hours) )
   for (i in 1:length(hist$values)) {
    j \le - hist$values[i] + 1
    if (\eta == 25) \eta = 1
     counts[j] <- hist$lengths[i]
   }
   counts
}
```
We can count up *all* flight hours like so:

system.time(scounts <- count.hours(1:nrow(jan2010)))

## user system elapsed ## 1.959 0.040 2.011

scounts

## [1] 23 383 127 40 205 12321 30203 31435 34210 32344 31989 ## [12] 34075 31938 33802 32555 31020 33869 33731 30760 29542 19592 14260 ## [23] 7470 2574

Can we split this up between tasks? Let's try this:

```
nr < - nrow(jan2010)ncores \leq -4chunks <- split(1:nr, rep(1:ncores, each=nr/ncores))
```

```
## Warning in split.default(1:nr, rep(1:ncores, each = nr/ncores)): data
## length is not a multiple of split variable
```
system.time(counts <- mclapply( chunks, count.hours, mc.cores=ncores) )

## user system elapsed ## 3.753 0.183 0.398

That was definitely faster - how do the answers look?

str(counts)

 $#$  List of 4 ## \$ 1: num [1:24] 8 204 75 32 54 ... ## \$ 2: num [1:24] 9 121 49 4 78 ... ## \$ 3: num [1:24] 4 49 2 2 64 ... ## \$ 4: num [1:24] 2 9 1 2 9 ...

Reduce("+", counts)

## [1] 23 383 127 40 205 12321 30203 31435 34210 32344 31989 ## [12] 34075 31938 33802 32555 31020 33869 33731 30760 29542 19592 14260 ## [23] 7470 2574

To be fair, we'd have to include the Reduction time in the total time - but that's just the sum of four short vectors, probably not a big deal.

## **pvec - simplified mclapply**

For the simple and common case of applying a function to each element of a vector and returning a vector, the parallel package has a simplified version of mclapply called pvec.

```
fx \le function(x) x^5-x^3+x^2-1maxn \le -1e6system.time( res <- sapply(1:maxn, fx) )
## user system elapsed 
## 4.663 0.055 4.725
system.time( res <- vapply(1:maxn, fx, 0.) )
## user system elapsed
```
## 1.449 0.061 1.511

#### **pvec - simplified mclapply**

system.time( res <- pvec(1:maxn, fx, mc.cores=2) )

## user system elapsed ## 1.108 0.444 0.113

system.time( res <- pvec(1:maxn, fx, mc.cores=4) )

## user system elapsed ## 0.137 0.061 0.095

system.time( res <- mclapply(1:maxn, fx, mc.cores=4) )

## user system elapsed ## 0.922 0.298 1.077

#### **parallel/multicore hands-on**

Using the entire 2010 dataset, and the examples above, examine one of the following questions:

- In 2010, what airport (with more than say 10 outgoing flights) had the largest fraction of outgoing flights delayed?
- For some given airport what hour of the day had the highest relative fraction of **·** delayed flights?
- For all airports? **·**
- What is the effect of including the split() and the Reduce() on the serial-vs-parallel **·** timings for this histogram? Is there a better way of doing the splitting?

## **Summary: parallel/multicore**

The mc\* routines in parallel work particularly well when:

- You want to make full use of the processors on a single computer **·**
- Each task only reads from some big common data structure and produces modest-**·** sized results
- mcparallel works very well for task parallelism; the mclapply for data parallelism. **·**

Things to watch for:

- Modifying the big common data structure: **·**
	- Won't be seen by other processes, **-**
	- But will blow up the memory requirements **-**
- You can only use one machine's processors **·**
- Won't work on Windows (but what does?) **·**
- mc.cores is a lie. It's the number of *tasks*, not *cores*. On an 8-core machine, if you have **·** multithreaded libraries for (say linear algebra) and launch something mc.cores=8 that does heavy linear algebra, you'll end up with 64 threads competing for 8 cores. Either make sure to turn off threading (export OMP\_NUM\_THREADS=1), or use fewer tasks. 101/170

# **Multiple computers with parallel/snow**

## **Multiple computers with parallel/snow**

The other half of parallel, routines that were in the still-active snow package, allow you to again launch new R processes — by default, on the current computer, but also on any computer you have access to. (SNOW stands for "Simple Network of Workstations", which was the original use case).

The recipe for doing computations with snow looks something like:

```
library(parallel)
cl <- makeCluster(nworkers,...)
results1 <- clusterApply(cl, ...)
results2 <- clusterApply(cl, ...)
stopCluster(cl)
```
other than the makeCluster()/stopCluster(), it looks very much like multicore and mclapply.

#### **Hello world**

Let's try starting up a "cluster" (eg, a set of workers) and generating some random numbers from each:

```
library(parallel)
cl <- makeCluster(4)
clusterCall(cl, rnorm, 5)
## [[1]]
## [1] -1.67980521 0.07231453 -2.86222510 -1.14412811 -1.07507705
## 
## [[2]]
## [1] 1.7225937 -2.1514615 0.7479726 0.3462565 0.4007136
## 
## [[3]]
## [1] 2.1567110 1.4165691 0.6163711 -0.5946785 -0.1505198
## 
## [[4]]
## [1] -1.5087876 -0.5692297 -0.4687581 -0.5582737 -1.4143717
```

```
stopCluster(cl)
```
#### **Hello world**

clusterCall() runs the same function (here, rnorm, with argument 5) on all workers in the cluster. A related helper function is clusterEvalQ() which is handier to use for some setup tasks - eg,

clusterEvalQ(cl, {library(parallel); library(foreach); NULL} )

#### **Clustering on Clusters**

Emboldened by our success so far, let's try re-doing our k-means calculations:

```
delaycols <- c(18, 28, 40, 41, 42, 43, 44)
source("data/airline/read airline.R")
jan2010 <- read.airline("data/airline/airOT201001.csv")
jan2010 <- jan2010[,delaycols]
jan2010 <- jan2010[complete.cases(jan2010),]
do.n.kmeans <- function(n) { kmeans(jan2010, centers=4, nstart=n) }
```

```
library(parallel)
cl <- makeCluster(4)
res <- clusterApply(cl, rep(5,4), do.n.kmeans)
stopCluster(cl)
```
*## Error in checkForRemoteErrors(val) : ## 4 nodes produced errors; first error: object 'jan2010' not found*

#### Ah! Failure.

#### **Clustering on Clusters**

Recall that we aren't forking here; we are creating processes from scratch. These processes, new to this world, are not familiar with our ways, customs, or datasets. We actually have to ship the data out to the workers:

```
cl <- makeCluster(4)
system.time(clusterExport(cl, "jan2010"))
## user system elapsed 
## 0.140 0.034 0.531
system.time(cares <- clusterApply(cl, rep(5,4), do.n.kmeans))
## user system elapsed 
## 0.410 0.039 17.325
stopCluster(cl)
system.time( mcres <- mclapply(rep(5,4), do.n.kmeans, mc.cores=4) )
## user system elapsed 
## 46.919 2.061 16.895 107/170
```
## **Clustering on Clusters**

Note that the costs of shipping out data back and forth, and creating the processes from scratch, is relatively costly - but this is the price we pay for being able to spawn the processes anywhere.

(And if our computations take hours to run, we don't really care about several-second delays.)
## **Running across machines**

The default cluster is a sockets-based cluster; you can run on multiple machines by specifying them to a different call to makeCluster:

```
hosts <- c( rep("localhost",8), rep("gpc01", 2) )
cl <- makePSOCKcluster(names=hosts)
clusterCall(cl, rnorm, 5)
clusterCall(cl, system, "hostname")
stopCluster(cl)
```
For this to work, you will almost certainly have to (temporarily) tack the line

```
source ${SCRATCH}/ScalableDataAnalysis/R/setup
```
to the bottom of your .bashrc. But once it is done, you have succcessfully run random number generators across multiple hosts.

## **Cluster types**

parallel has several different cluster types:

- PSOCK (Posix sockets): the default type **·**
- Fork workers: but if you're going to use this, you may as well just use multicore. **·**
- MPI: this is similar in a way to PSOCK clusters, but startup and communications can **·** be much faster once you start going to large numbers (say >64) of hosts. We won't cover this today; using the MPI cluster type is conceptually identical to PSOCK clusters.

Because of the need to send (possibly large) data to the workers, the scheduling of workers is even more important than with multicore.

The snow library has very nice visualization tools for timing that are inexplicably absent from parallel; so let's temporarily use snow:

```
## 
## Attaching package: 'snow'
## 
## The following objects are masked from 'package:parallel':
## 
## clusterApply, clusterApplyLB, clusterCall, clusterEvalQ,
## clusterExport, clusterMap, clusterSplit, makeCluster,
## parApply, parCapply, parLapply, parRapply, parSapply,
## splitIndices, stopCluster
```
library(snow,quiet=TRUE)

do.kmeans.nclusters <- function(n) { kmeans(jan2010, centers=n, nstart=10) }

```
cl <- makeCluster(2)
clusterExport(cl,"jan2010")
tm <- snow.time( clusterApply(cl, 1:6, do.kmeans.nclusters) )
```
plot(tm)

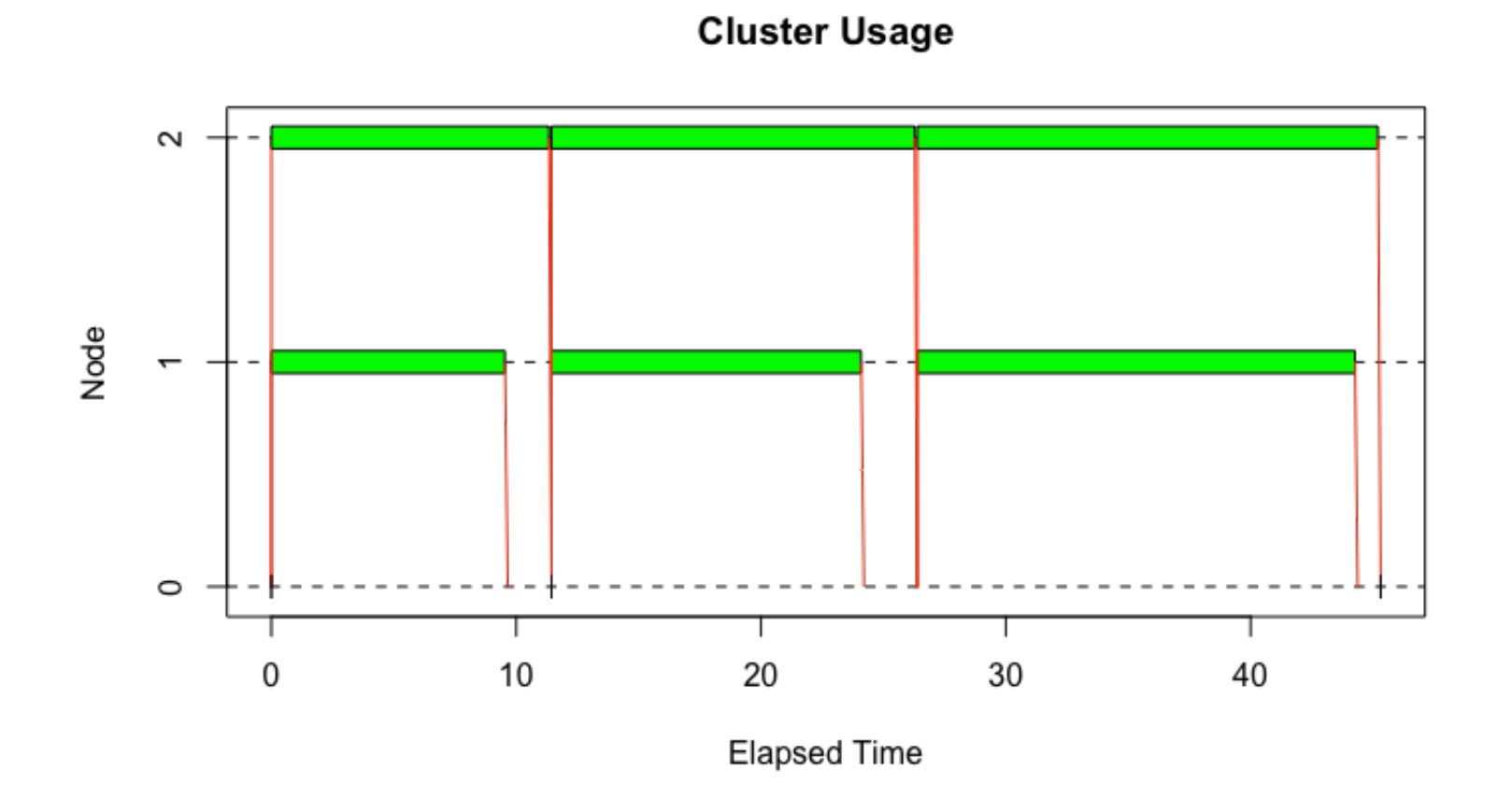

113/170

tm.lb <- snow.time(clusterApplyLB(cl, 1:6, do.kmeans.nclusters)) plot(tm.lb)

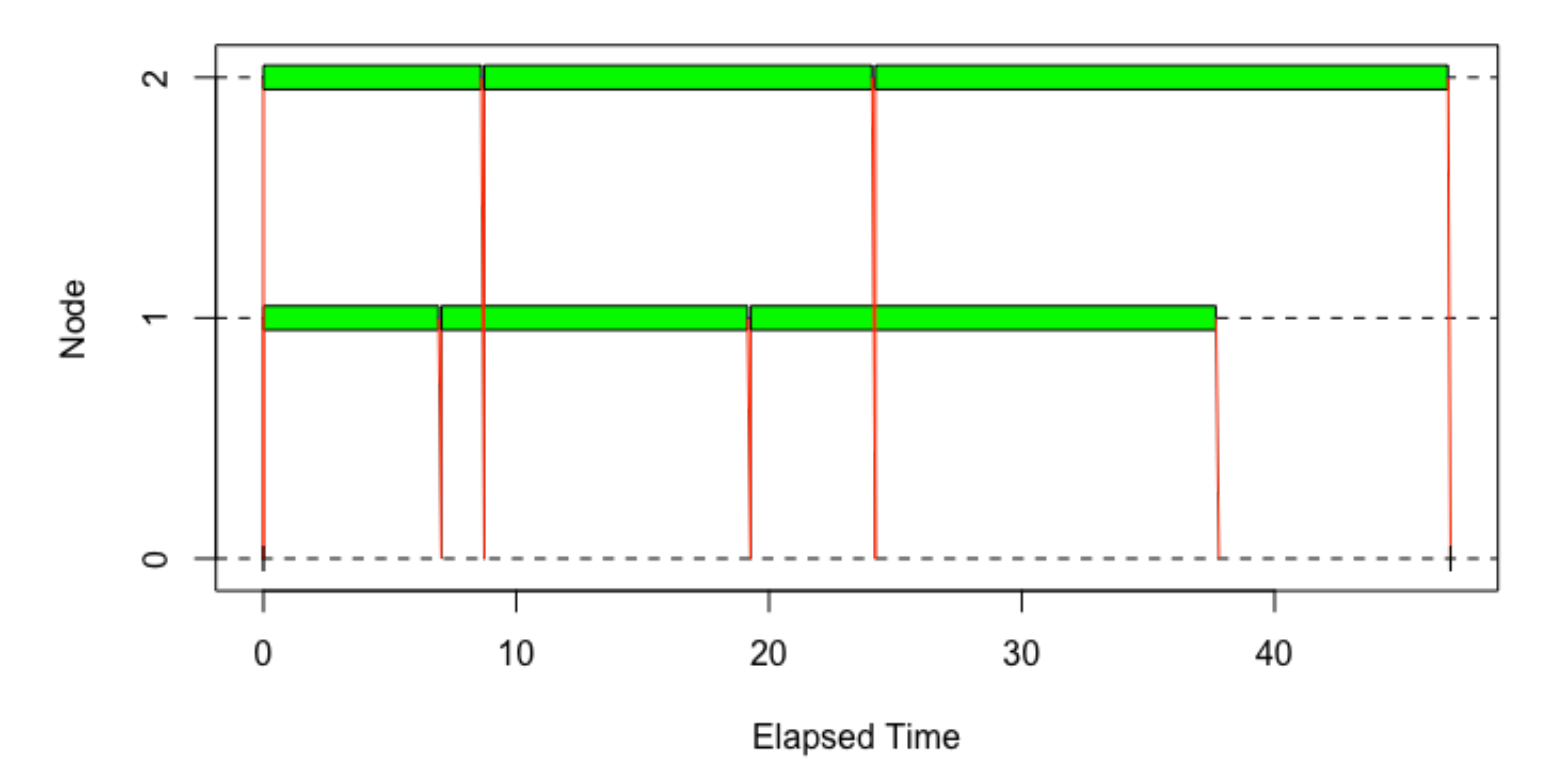

#### **Cluster Usage**

114/170

The default clusterApply sends off one task to each worker, waits until they're both done, then sends off another. (Question: why?)

clusterApplyLB does something more like mc.preschedule=FALSE; it fires off tasks to each worker as needed.

Sending off one task at a time can be inefficient if there is a lot of commnication involved. But it allows flexibility in scheduling, which is vitally important if the tasks are of widely varying durations.

Of course, for some applications, we don't need to send the entire data structure across. Let's consider the departure-time histogram again. This time, we're only going to send across the data that's going t be computed:

```
jan2010 <- read.airline("data/airline/airOT201001.csv")
jan2010 <- jan2010[complete.cases(jan2010),]
get.hour <- function(timeInt) timeInt %/% 100
count.hours <- function(timesInt) {
 counts \leq rep(0,24)
  hours <- sapply(timesInt, get.hour)
  hist <- rle( sort(hours) )
 for (i in 1:length(hist$values)) {
    j <- hist$values[i] + 1
    if (j == 25) j == 1 counts[j] <- hist$lengths[i]
   }
  counts
}
```
This time, rather than exporting the entire data set, we'll just send across the bits we need:

```
cl <- makeCluster(2)
clusterExport(cl,"get.hour") # have to export _functions_, too.
datapieces <- clusterSplit(cl,jan2010$DEP_TIME)
str(datapieces)
```
## List of 2 ## \$ : int [1:253778] 1425 1228 1053 1047 1753 1755 1846 1859 1752 1757 ... ## \$ : int [1:253779] 1450 1459 1458 1455 723 704 659 658 701 702 ...

```
ans <- clusterApply(cl, datapieces, count.hours)
Reduce("+", ans)
```
## [1] 23 381 126 40 205 12279 30069 31268 34042 32198 31881 ## [12] 33936 31843 33686 32437 30907 33750 33644 30686 29455 19522 14184 ## [23] 7434 2556

To look a little more closely at some communciations and load balance issues, I'm going to split the data up into more pieces than workers, and distribute them:

```
stopCluster(cl)
cl <- makeCluster(6)
datapieces <- clusterSplit(cl,jan2010$DEP_TIME)
stopCluster(cl)
cl <- makeCluster(2)
clusterExport(cl,"get.hour") # have to export _functions_, too.
str(datapieces)
# List of 6
## $ : int [1:84255] 1425 1228 1053 1047 1753 1755 1846 1859 1752 1757 ...
## $: int [1:84762] 1337 2045 658 1423 1645 1923 853 1613 2048 755 ...
## $ : int [1:84761] 2048 2037 2031 2039 2034 2035 2036 1634 1840 1639 ...
## $ : int [1:84762] 1450 1459 1458 1455 723 704 659 658 701 702 ...
## $ : int [1:84762] 723 723 825 919 912 726 722 723 725 727 ...
## $ : int [1:84255] 1705 1036 1242 942 1653 2135 1330 734 1831 1253 ...
```
tm <- snow.time( ans <- clusterApply(cl, datapieces, count.hours) ) plot(tm)

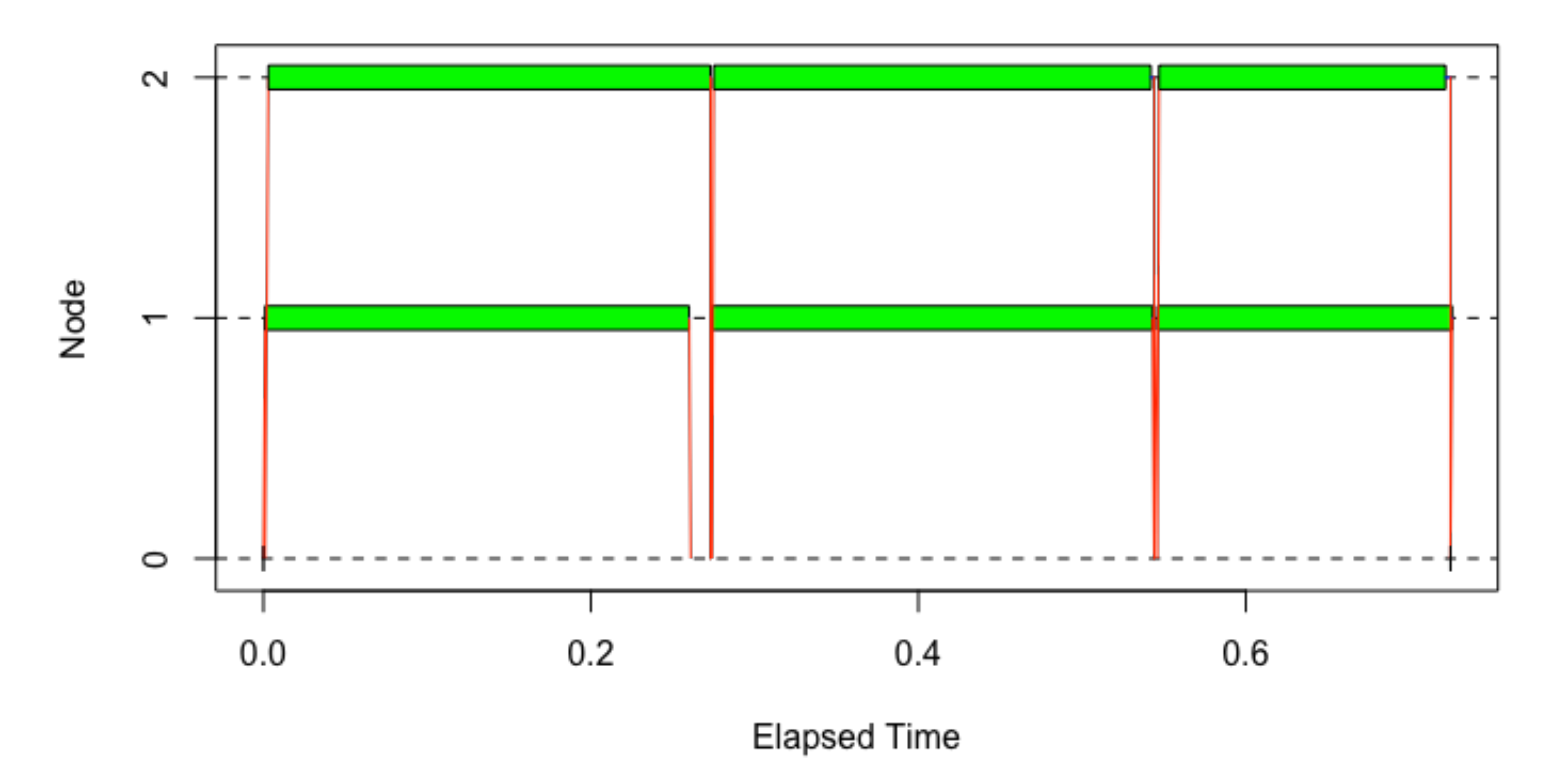

#### **Cluster Usage**

119/170

tm <- snow.time( ans <- parLapply(cl, datapieces, count.hours) ) plot(tm)

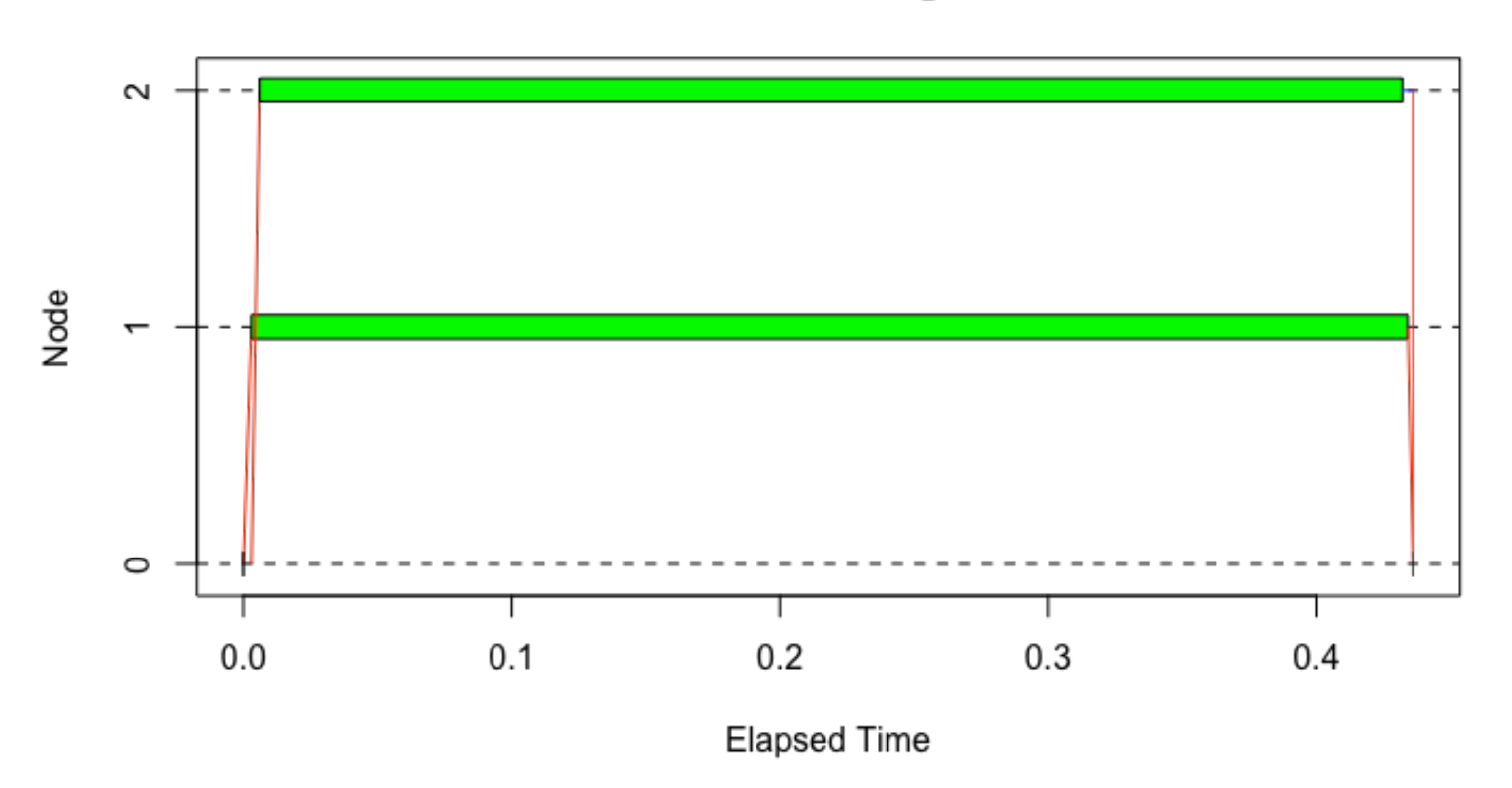

#### **Cluster Usage**

120/170

If the list you are operating on consists of big chunks of data, the relevant piece is sent to the worker for its task.

Sometimes that's exactly what you want:

- The chunks nearly fill up memory **·**
- You don't know which task will do which chunk (clusterApplyLB) **·**

But if it's not necessary, it adds a delay to the task. If you know ahead of time the tasks are of similar duration:

- clusterExport the whole data set (if everyone needs the whole data set) **·**
- Use clusterSplit to split the data set into exactly what each worker needs **·**
- or use parLapply to chunk up the data for you and send all the data for one task all **·** at once.

## **Back to parallel**

detach("package:snow", unload=TRUE)

## **Summary: parallel/snow**

The cluster routines in parallel are good if you know you will eventually have to move to using multiple computers (nodes in a cluster, or desktops in a lab) for a single computation.

- Use clusterExport for functions and data that will be needed by everyone. **·**
- Communicating data is slow, but *much* faster than having every worker read the same **·** data from a file.
- Use clusterApplyLB if the tasks vary greatly in runtime. **·**
- Use clusterApply if each task requires an enormous amount of data. **·**
- Use parLapply if tasks are similar duration and data from multiple tasks will fit in **·** memory.
- snow::snow.time is great for understanding performance. **·**
- Use makePSOCKcluster for small clusters; consider makeMPIcluster for larger (but **·** see pbdR section this afternoon).

## **Hands-On: parallel/snow**

Working with a partner, qsub a session with two nodes, and setup a PSOCK cluster across both nodes. (you can cat \$PBS\_NODEFILE once your job has started to see the other node.) Call unlist(clusterCall(cl, system, "hostname")) to make sure that you have workers on both nodes.

Load the 2010 data and break it up by month (look up the split command) and see which month had the highest fraction of cancelled flights.

Then split the data up by airline and see which airline had the highest fraction of cancelled flights.

There are two big downsides with how we are doing this: the master is doing a huge amount of the work by doing the pre-splitting, and the whole data set has to be in memory. Tackle one or the other of them:

- Master doing too much work: Just partition the data into chunks, and let each worker **·** do the splitting up and counting itself. For the combined results to be meaningful, the worker will need to know the full set of airlines (or the full set of months, which is somewhat easier.) How to do that?
- Master having whole problem in memory: use bigmemory along with parallel. **·**

# **foreach and doparallel**

## **foreach and doparallel**

The "master/worker" approach that parallel enables works extremely well for moderately sized problems, and isn't that difficult to use. It is all based on one form of R iteration, apply, which is well understood.

However, going from serial to parallel requires some re-writing, and even going from one method of parallelism to another (eg, multicore-style to snow-style) requires some modification of code.

The foreach package is based on another style of iterating through data - a for loop and is designed so that one can go from serial to several forms of parallel relatively easily. There are then a number of tools one can use in the library to improve performance.

#### **foreach - serial**

The standard R for loop looks like this:

```
for (i in 1:3) print(sqrt(i))
```
## [1] 1 ## [1] 1.414214 ## [1] 1.732051

The foreach operator looks similar, but returns a list of the iterations:

```
library(foreach)
foreach (i=1:3) %do% sqrt(i)## [[1]]
## [1] 1
## 
\# [[2]]
## [1] 1.414214
## 
\# [[3]]
## [1] 1.732051
```
#### **foreach - serial**

library(foreach) foreach  $(i=1:3)$  %do% sqrt $(i)$ 

The foreach function creates an object, and the %do% operator operates on the code (here just one statement, but it can be multiple lines between braces, as with a for loop) and the foreach object.

## **foreach + doParallel**

Foreach works with a variety of backends to distribute computation - doParallel, which allows snow- and multicore-style parallelism, and doMPI (not covered here).

Switching the above loop to paralleljust requires registering a backend and using %dopar% rather than %do%:

```
library(doParallel)
## Loading required package: iterators
registerDoParallel(3) # use multicore-style forking
foreach (i=1:3) %dopar% sqrt(i)## [[1]]
## [1] 1
## 
\# [[2]]
## [1] 1.414214
## 
## [[3]]
## [1] 1.732051 129/170
```
#### **foreach + doParallel**

One can also use a PSOCK cluster:

```
cl <- makePSOCKcluster(3)
registerDoParallel(cl) # use the just-made PSOCK cluster
foreach (i=1:3) %dopar% sqrt(i)## [[1]]
```

```
## [1] 1
## 
## [[2]]
## [1] 1.414214
## 
## [[3]]
## [1] 1.732051
```
stopCluster(cl)

#### **Combining results**

While returning a list is the default, foreach has a number of ways to combine the individual results:

foreach (i=1:3, .combine=c) %do% sqrt(i)

## [1] 1.000000 1.414214 1.732051

foreach (i=1:3, .combine=cbind) %do% sqrt(i)

## result.1 result.2 result.3 ## [1,] 1 1.414214 1.732051

foreach (i=1:3, .combine="+") %do% sqrt(i)

## [1] 4.146264

foreach (i=1:3, .multicombine=TRUE, .combine="sum") %do% sqrt(i)

## [1] 4.146264

## **Combining results**

Most of these are self explanatory. multicombine is worth mentioning: by default, foreach will combine each new item individually. If .multicombine=TRUE, then you are saying that you're passing a function which will do the right thing even if foreach gives it a whole wack of new results as a list or vector - *e.g.*, a whole chunk at a time.

## **Composing foreach Objects**

There's one more operator: **8:8**. This lets you compose or nest foreach objects:

```
foreach (i=1:3, .combine="c") %:%
  foreach (j=1:3, .combine="c") %do% {
     i*j
  }
```
## [1] 1 2 3 2 4 6 3 6 9

## **Filtering Items**

And you can also filter items, using with:

```
foreach (a=rnorm(25), .combine="c") %:%
 when(a \ge 0) %do%
     sqrt(a)
```
## [1] 0.5711650 1.1747720 1.0368647 0.7757276 1.1703830 0.5745369 0.2390182 ## [8] 0.3328354 0.5997080 1.1569824

## **Histogram**

Let's consider our hour histogram again:

```
system.time(
  foreach (i=1:2000, .combine="+") %do% {
   hrs \leq - rep(0, 24)
   hr <- get.hour(jan2010$DEP_TIME[i])
   hrs[hr+1] = hrs[hr+1] + 1 hrs
  }
)
## user system elapsed 
## 1.046 0.007 1.055
```
Note: like a function, we have to make sure the function we want to return is the last line (or explicitly returned).

## **Parallel Histogram**

What's more, this automatically works in parallel:

```
cl <- makePSOCKcluster(3)
registerDoParallel(cl,cores=3)
system.time(
  foreach (i=1:2000, .combine="+") %dopar% {
    hrs \leq rep(0,24)
   hr \leq qet.hour(jan2010$DEP TIME[i])
   hrs[hr+1] = hrs[hr+1] + 1 hrs
  }
\lambda## user system elapsed 
## 1.865 0.286 3.698
```
stopCluster(cl)

Which is actually sort of magic; PSOCK clusters don't share memory! foreach does a good job of exporting necessary variables; if something isn't automatically exported, it can be exported explicitly in the foreach line with, eg,  $f$ oreach $(\ldots,$ 

```
iort=c("jan2010")).
```
136/170

But this is incredibly slow:

```
system.time(
  ans <- foreach (i=1:2000, .combine="+") %do% {
    hrs \leq rep(0,24)
   hr <- get.hour(jan2010$DEP_TIME[i])
   hrs[hr+1] = hrs[hr+1] + 1 hrs
  }
\lambda## user system elapsed 
## 1.023 0.006 1.029
```
system.time(ans <- count.hours(jan2010\$DEP\_TIME[1:2000]))

## user system elapsed ## 0.003 0.000 0.003

Mainly because it's not vectorized; by looping over the data one item at a time we've ded using our lovely fast vector routines. Plus allocating a 24-hour-long vector p<del>g</del> $\eta_{170}$ item!

Another problem - we've created a vector 1:2000 which in general is the same size as the data set we're working on. For large data sets, big memory.

Foreach has *iterators* that can iterate through an object without creating something the size of the object. For instance, icount () is like the difference between Python 2.x range and xrange:

```
system.time(
   ans <- foreach (i=icount(2000), .combine="+") %do% {
    hrs \leftarrow rep(0, 24)
    hr <- get.hour(jan2010$DEP TIME[i])
    hrs[hr+1] = hrsfhr+1] + 1 hrs
   }
)
```
But that doens't help with the performance issue here.

We do a little bit better by avoiding the intermediate index; we don't care about  $i$  at all, all we care about is the data. We can implicitly create an iterator on the object with

```
foreach (time=jan2010$DEP TIME[1:2000],...
```
or explicitly, setting the chunk size to distribute between tasks:

```
system.time(
 ans <- foreach (time=iter(jan2010$DEP_TIME[1:2000],chunksize=500), .combine="+") %do% {
   hrs \leq rep(0,24)
    hr <- get.hour(time)
   hrs[hr+1] = hrs[hr+1] + 1 hrs
  }
)
## user system elapsed 
## 1.005 0.004 1.010
```
ans

As you can tell by the chunking, foreach can adjust the iteration scheduling in a number of ways. Chunking is one of them.

The underlying back-end obviously has a lot to do with the scheduling. For multicore, for instance, one can pass familiar options to multicore if we are using a multicore "cluster":

foreach( ..., .options.multicore=list(preschedule=FALSE,set.seed=TRUE))

**Performance Tip:** If you don't care about the order that the results come back in, specifying . inorder=FALSE gives the scheduler more flexibility in sending out tasks. Otherwise, you're guaranteed that the first result back is from the first iteration, etc.

But really, we want to work on entire slices of the data at once. For objects like matricies or data frames, you can send out a row, column, etc at a time; we can re-cast the data as a matrix and send it out one row at a time:

```
jan.matrix = matrix(jan20105DEF TIME[1:2000], ncol=500)system.time(
  ans <- foreach (times=iter(jan.matrix,by="row"), .combine="+") %do% {
    count.hours(times)
  }
)
## user system elapsed 
## 0.007 0.000 0.007
ans
## [1] 0 0 0 0 0 86 53 166 154 107 117 102 221 138 109 96 137
## [18] 142 141 59 95 66 7 4
```
And this works in parallel, as well

```
cl <- makePSOCKcluster(4)
registerDoParallel(cl,cores=4)
jan.matrix = matrix(jan2010$DEP TIME[1:2000], ncol=500)
system.time(
 ans <- foreach (times=iter(jan.matrix,by="row"), .combine="+") %dopar% {
    count.hours(times)
  }
)
## user system elapsed 
## 0.012 0.001 0.058
stopCluster(cl)
ans
## [1] 0 0 0 0 0 86 53 166 154 107 117 102 221 138 109 96 137
## [18] 142 141 59 95 66 7 4
```
142/170

# **isplit**

If we want each task to only work on some subset of the data, the isplit iterator will split the data at the master, and send off the partitioned data to workers:

```
ans <- foreach (byAirline=isplit(jan2010$DEP_TIME, jan2010$UNIQUE_CARRIER),
                 .combine=cbind) %do% {
  df <- data.frame(count.hours(byAirline$value)); colnames(df) <- byAirline$key; df
}
ans$UA
```
## [1] 2 4 0 0 0 957 1595 1817 2598 1401 1713 1774 1509 1907 ## [15] 1442 1230 1510 1888 1775 1311 964 783 785 268

ans\$OH

## [1] 2 2 0 0 0 185 654 469 674 679 572 682 843 763 699 671 839 ## [18] 777 507 764 467 186 130 20

## **Stock prices example**

In data/stocks/stocks.csv, we have 419 daily closing stock prices going back to 2000 (3654 prices). For stocks, it's often useful to deal with "log returns", rather than absolute price numbers. We use:

```
stocks <- read.csv("data/stocks//stocks.csv")
log.returns <- function(values) { nv=length(values); log(values[2:nv]/values[1:nv-1]) }
```
How would we parallelize this with foreach? (Imagine we had thousands of stocks and decades of data, which isn't implausable.)
#### **Stock Prices Example**

```
registerDoParallel(4)
mat.log <-
   foreach(col=iter(stocks[,-c(1,2)],by="col"), .combine="cbind") %dopar%
       log.returns(col)
stopImplicitCluster()
```

```
stocks.log <- as.data.frame(mat.log)
colnames(stocks.log) <- colnames(stocks)[-c(1,2)]
stocks.log$date <- stocks$date[-1] # get rid of the first day; no "return" for then
```
#### **Stock Correlations**

## 31.735 0.125 31.909

A quantity we might be interested in is the correlation between the log returns of various stocks: we can use  $R's cor()$  function to do this.

```
nstocks <- 419
cors <- matrix(rep(0,nstocks*nstocks), nrow=nstocks, ncol=nstocks)
system.time(
for (i in 1:419) {
  for (j in 1:419) {
     cors[i,j] <- cor(stocks.log[[i]],stocks.log[[j]]) 
   }
}
\lambda## user system elapsed
```
#### **Summary: foreach**

Foreach is a wrapper for the other parallel methods we've seen, so it inherits some of the advantages and drawbacks of each.

Use foreach if: - Your code already relys on for-style iteration; transition is easy - You don't know if you want multicore vs. snow style parallel use: you can switch just by registering a different backend! - You want to be able to incrementally improve the performance of your code.

Note that you can have portions of your analysis code use foreach with parallel and portions using the backend with apply-style parallelism; it doesn't have to be all one or the other.

#### **Stock Correlations: Hands-on**

Parallelize the stock correlation matrix calculation with foreach. You should get a proper speedup here. Try working on just the first 10 stocks until you get things working.

Note: you can nest foreach() loops using the '%:%' operator:

```
foreach(...) %:%
  foreach(...)
```
When you're done that, take a look at a random year's airline data. Of the flights that have a departure delay, is the arrival delay (on average) less than or greater than the departure delay? Is: "This is the captain: Sorry for the delay folks, but we'll make it up in the air" a lie?

How would you use foreach to loop over the various years' data?

# **Advanced R: Rdsm, pbdR**

### **Advanced R: Rdsm, pbdR**

We've looked at some of the standard scalable computing packages for R.

This afternoon, we're going to look at two somewhat more advanced pacakges, that solve very different problems.

- **Rdsm**: Get the most (performance, memory) out of a single-computer computation by **·** using shared memory.
- **pbdR**: Get the most (performance, scale) out of a cluster computation by ditching **·** master-worker, and using very large-scale distributed routines.

While it's generally true that processes can't peer into each other's memory, there is an exception.

Processes can explicitly make a window of memory shared - visible to other processes.

This isn't necessary for threads within a process; but it *is* necessary for multiple processes working on the same data.

Only works on-node; can't share memory across a network.

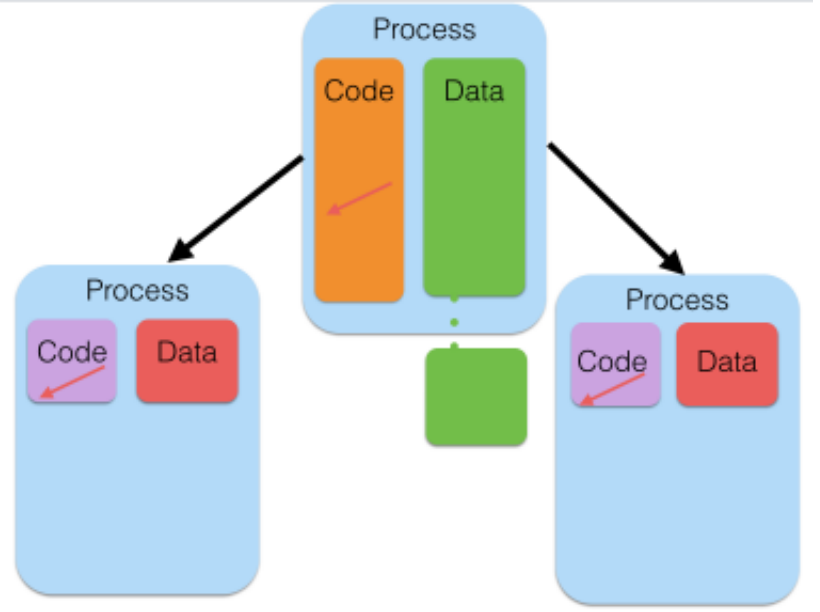

151/170

Rdsm allows you to share a matrix across processes on a node - for reading *and* for writing.

Normally, when we split a data structure up across tasks, we make copies (PSOCK), or we use read-only (multicore/fork).

If output is also going to be large, we now have 2-3 copies of the data structure floating around.

Rdsm allows (on-node) cluster tasks to collaboratively make a large output without copies.

Simple example - let's create a shared matrix, and have everyone fill it.

Create PSOCK cluster, an Rdsm instance, shared matrix, and a barrier:

```
library(parallel)
library(Rdsm)
nrows \leq -7cl <- makePSOCKcluster(3) # form 3-process PSOCK (share-nothing) cluster
init <- mgrinit(cl) # initialize Rdsm
mgrmakevar(cl,"m",nrows,nrows) # make a 7x7 shared matrix
bar <- makebarr(cl)
```
Everyone gets their task id, and which rows are "theirs";

*# at each thread, set id to Rdsm built-in ID variable for that thread* clusterEvalQ(cl,myid <- myinfo\$id)

 $##$  [[1]] ## [1] 1 ##  $\#$  [[2]] ## [1] 2 ## ## [[3]] ## [1] 3

```
clusterExport(cl,c("nrows"))
dmy <- clusterEvalQ(cl,myidxs <- getidxs(nrows))
dmy <- clusterEvalQ(cl, m[myidxs,1:nrows] <- myid)
dmy <- clusterEvalQ(cl,"barr()")
```
…then fills it with their id.

Now, print the results.

print(m[,])

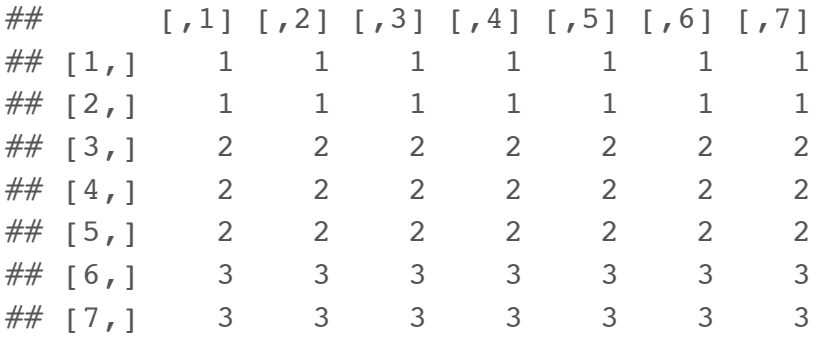

stoprdsm(cl) *# stops cluster*

#### **Summary: Rdsm**

Allows collaborative use of a single pool of memory.

Avoids performance and memory problems of making copies to send back and forth. Works well when:

- Outputs are as large/larger than inputs. (Correlation matrix of stocks). **·**
- Inputs are very large, and want to do transformation in-place (values to log-returns).

## **pbdR**

The master-worker approach that all the methods we've used so far take works very well for interactive work, is easy to loadbalance, and is easy to understand.

But there's a fairly narrow range of number of workers where master-worker works well.

For a small number of total processors (2-4, say), it really hurts to have one processor doing nothing except some small amount of coordination.

For a very large number of processors (hundreds or more, depending on the size of each task), the workerscan easily overwhelm the master, meaning all of the workers are sitting around waiting while the master catches up.

## **pbdR**

At scale, idea of a single master isn't helpful.

Better: Coordinating peers.

Rather than a single master parcelling out work, the workers themselves decide which part of the problem they should be working on, and combine their results cooperatively.

More efficient and can scale better; Downsides:

- Dynamic load-balancing is substantially trickier (but doable) **·**
- Can't really do this interactively; need to write a script **·**

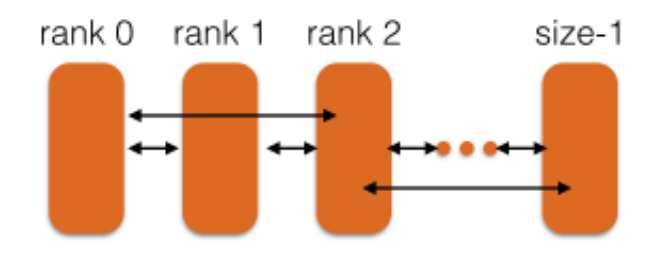

In pbd/mpi-histogram.R we have a script that does hour histogram for eight full years of data, sifting through 40 million flights, in about a minute:

\$ time mpirun -np 8 Rscript mpi-histogram.R  $COMM, RANK = 0$  [1] 4081 118767 27633 7194 9141 194613 2235007 2902703 3003510 [10] 2649823 2373934 2473105 2757256 2772498 2362334 2485699 2503423 2794298 [19] 2626931 2282125 2074739 1386485 649392 344257  $COMM$ .RAN $K = 0$ [1] 41038948 real 1m15.357s

user 9m39.943s sys 0m10.910s

#### What sorcery is this?

```
# count.hours and get.hour definitions...
start.year <- 1990
init()
rank <- comm.rank()
my.year <- start.year + rank
myfile <- paste0("data/airline/airOT",as.character(my.year),".RDS")
data <- readRDS(myfile); data <- data$DEP TIME
myhrs <- count.hours(data)
hrs <- allreduce( myhrs, op="sum" )
comm.print( hrs )
comm.print( sum(hrs) )
```
finalize()

Let's take a look at the first few lines

```
# count.hours and get.hour definitions...
start.year <- 1990
init()
rank <- comm.rank()
my.year <- start.year + rank
myfile <- paste0("data/airline/airOT",as.character(my.year),".RDS")
```

```
data <- readRDS(myfile); data <- data$DEP TIME
```
In this case, each task decides which year's data to work on. First ("zero<sup>th</sup>") task works on 1990, next on 1991, etc.

Every task has to call the init() routine when starting, and finalize() routine when done.

Then reads in the file.

```
data <- readRDS(myfile); data <- data$DEP TIME
myhrs <- count.hours(data)
hrs <- allreduce( myhrs, op="sum" )
comm.print( hrs )
comm.print( sum(hrs) )
finalize()
```
Once the file is read, we use our trusty count.hours routine again to work on the entire vector.

Then an allreduce function sums each workers hours, and returns the sum to all processors. We then print it out.

Rather than only the master running the main program and handing off bits to workers, every task runs this identical program; the only difference is the value of comm.rank().

#### **Reductions**

Reductions are one way of combining results, and they're very powerful:

```
init()
rank <- comm.rank()
my.year <- start.year + rank
myfile <- paste0("../data/airline/airOT",as.character(my.year),".RDS")
data <- readRDS(myfile); data <- data$CRS ELAPSED TIME
data <- data[!is.na(data)]
data.median <- pbd.quantile(data,0.5)
data.min <- allreduce(min(data), op="min")
data.max <- allreduce(max(data), op="max")
data.N <- allreduce(length(data), op="sum")
data.mean <- allreduce(sum(data), op="sum")/data.N
comm.print(data.min)
comm.print(data.median)
comm.print(data.mean)
comm.print(data.max)
finalize()
```
#### **Reductions**

```
$ mpirun -np 4 Rscript ./min-median-mean-max.R
COMM.RANK = 0
[1] -70COMM.RANK = 0
[1] 93.00004
COMM.RANK = 0[1] 112.8207
COMM.RANK = 0
[1] 1613
```
## **Median finding:**

R's higher-level functions plus reductions are very powerful ways to do otherwise tricky distributed problems - like median of distributed data:

```
pbd.quantile \le- function( data, q=0.5 ) {
    if (q < 0 | q > 1) {
         stop("q should be between 0 and 1.")
     }
     N <- allreduce(length(data), op="sum")
     data.max <- allreduce(max(data), op="max")
     data.min <- allreduce(min(data), op="min")
    f.quantile \le function(x, prob=0.5) {
        allreduce(sum(data <= x), op="sum" )/N - prob
     }
     uniroot(f.quantile, c(data.min, data.max), prob=q)$root
}
```
## **pbd\*apply**

pbd also has its parallel apply functions, but it's important to realize that these aren't being farmed out by some master task; the tasks themselves decide which ones in the list are "theirs".

#### pbd/histogram-pbdsapply.R

```
year.hours <- function(my.year) {
     myfile <- paste0("data/airline/airOT",as.character(my.year),".RDS")
    data <- readRDS(myfile)$DEP TIME
     count.hours(data)
}
init()
years <- 1990:1993
all.hours.list <- pbdLapply(years, year.hours)
all.hours <- Reduce("+", all.hours.list)
comm.print( all.hours )
comm.print( sum(all.hours) )
finalize()
```
### **pbd Data Distributions**

pbd has a couple of ways of distributing data.

What we've used before is their so-called "GBD" distribution - globaly distributed data. It's split up by rows.

However, for linear algebra computations, a block-cyclic distribution is much more useful.

## **Reading a pbdR Ddmatrix**

pbdR comes with several packages for reading a data file and distributing it as a ddmatrix:

- read.csv.ddmatrix() for reading from csv
- nc\_get\_dmat() to read from a NetCDF4 file **·**
- gbd2dmat() for conversions from row-oriented to a ddmatrix. **·**

## **pbd lm**

And the reason that you'd use a ddmatrix is that several operations defined on regular R matrices also work transparently on ddmatrix: lm, solve, chol.

pbd-lm.R:

```
init.grid()
rank <- comm.rank()
my.year <- start.year + rank
data <- cleandata(my.year)
Y \leftarrow \text{data} \lceil 1 \rceilX \leq -a s \cdot \text{matrix}(data[, -1])X.dm \leq - \text{qbd2dmat}(X)Y.dm \leq -gbd2dmat(Y)fit \leq - \ln(Y - X)comm.print(summary(fit))
finalize()
```
### **pbd lm**

```
$ mpirun -np 4 Rscript pbd-lm.R
Using 2x2 for the default grid size
COMM. RANK = 0Call:
lm(formula = Y ~ \sim ~ X)Residuals:
    Min 1Q Median 3Q Max
-1307.62 -6.03 -2.29 3.53 1431.70
Coefficients: (6 not defined because of singularities)
                    Estimate Std. Error t value Pr(>\vert t \vert)(Intercept) 1.152e+01 9.616e-02 119.77 <2e-16 ***
XORIGIN_AIRPORT_ID -1.895e-04 5.193e-06 -36.50 <2e-16 ***
XDEST AIRPORT ID -2.257e-04 5.213e-06 -43.29 <2e-16 ***
XDEP TIME -3.382e-04 1.724e-05 -19.61 <2e-16 ***
XDEP DELAY NEW 1.426e+00 9.594e-03 148.68 <2e-16 ***
...
---
Signif. codes: 0 '***' 0.001 '**' 0.01 '*' 0.05 '.' 0.1 ' ' 1
Residual standard error: 13.43 on 2741063 degrees of freedom
Multiple R-squared: 0.7809, Adjusted R-squared: 0.7809
F-statistic: 1.628e+06 on 6 and 2741063 DF, p-value: < 2.2e-16
```
170/170